## 4.3 Calcolo di probabilità relative alla distribuzione normale

Tale procedimento è illustrato in dettaglio in due video (paragrafi [4.1](#page--1-0) e [4.2\)](#page--1-1) che ti consigliamo di esaminare. Ne proponiamo qui una sintesi.

Consideriamo una generica v.a. normale X di media  $\mu$  e varianza  $\sigma^2$ . Dati due valori reali  $a, b$  con  $a < b$ , vogliamo calcolare

 $P(a \leq X \leq b)$ 

Come visto nell'osservazione del paragrafo [3.1,](#page--1-2) tale probabilità non si può però calcolare mediante le formule "usuali".

Un modo per risolvere la questione è ricorrere a tavole che contengono valori (approssimati) di probabilità. Più precisamente essi sono relativi alla v.a. normale con media 0 e varianza 1, cioè alla v.a. standard Z. Per poter usare le tavole occorre dunque prima passare da valori di X a valori di Z.

Come fare? Proviamo a ragionare in termini di variabili aleatorie:

- 1. per avere media<sup>a</sup> 0, trasformiamo X nella nuova variabile  $X \mu$
- 2. per avere *varianza*<sup>b</sup> 1, trasformiamo  $X \mu$  nella nuova variabile  $\frac{X \mu}{\sigma}$

<sup>a</sup>Come la media della v.a.  $Z$ .

 $b$ Come la varianza della v.a.  $Z$ .

Pertanto, ogni v.a. normale X si può ricondurre<sup>17</sup> alla v.a. standard Z mediante la trasformazione

$$
Z = \frac{X - \mu}{\sigma}
$$

Per risolvere il problema iniziale consideriamo dunque i valori trasformati di a e b secondo tale relazione, ossia

$$
a' = \frac{a - \mu}{\sigma} \quad e \quad b' = \frac{b - \mu}{\sigma}
$$

Allora la probabilità richiesta si può così esprimere<sup>a</sup>:

$$
P(a \le X \le b) = P(a' \le Z \le b')
$$

<sup>a</sup>Tale risultato si può intuire per la costruzione fatta e si può comunque dimostrare formalmente (paragrafo [4.5\)](#page--1-1).

 $17$ Nel paragrafo [4.4](#page--1-1) discutiamo una dimostrazione formale dei due fatti enunciati. Ossia che la media e la varianza di  $\frac{X-\mu}{\sigma}$  sono rispettivamente 0 e 1.

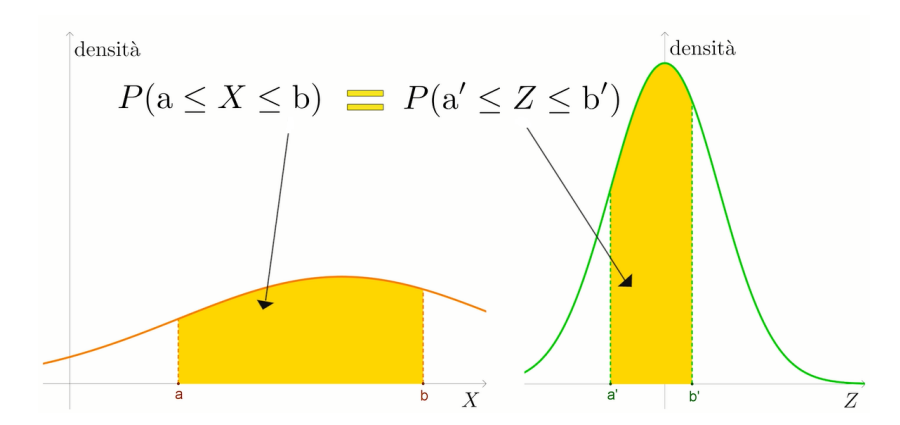

Figura 9: Vediamo qui un'interpretazione grafica, mediante le aree, dell'uguaglianza  $P(a \leq$  $X \leq b$ ) =  $P(a' \leq Z \leq b')$ .

Resta da determinare il valore di  $P(a' \leq Z \leq b')$ .

Possiamo ora utilizzare le tavole. Esse contengono valori approssimati di probabilità del tipo

 $P(Z \leq k)$  dove k è un valore positivo

Per usare le tavole, si procede come suggerisce la figura [10](#page-2-0) per l'esempio  $P(Z \le 1, 23)$ .

Se invece occorre calcolare probabilità su altri intervalli, l'idea è di esprimere quanto richiesto in termini di probabilità del tipo<sup>18</sup>  $P(Z \le k)$  con k positivo. Per far ciò, si possono utilizzare la simmetria della densità normale  $f$  e le proprietà degli integrali, interpretandole magari sul grafico di  $f$  in termini di aree.

Ad esempio, per calcolare  $P(0, 98 \le Z \le 1, 74)$ , che è una probabilità della forma in esame, si può procedere come illustrato in figura [11.](#page-2-1)

<sup>18</sup>Dato che quelle sono le probabilità che si trovano sulle tavole.

<span id="page-2-0"></span>

| $\mathbb Z$ | 0.00   | 0.01   | 0.02   | 0.03   | 0.04   | 0.05   | 0.06   | 0.07   | 0.08   | 0.09   |
|-------------|--------|--------|--------|--------|--------|--------|--------|--------|--------|--------|
| 0.0         | 0.5000 | 0.5040 | 0.5080 | 0.5120 | 0.5160 | 0.5199 | 0.5239 | 0.5279 | 0.5319 | 0.5359 |
| 0.1         | 0.5398 | 0.5438 | 0.5478 | 0.5517 | 0.5557 | 0.5596 | 0.5636 | 0.5675 | 0.5714 | 0.5753 |
| 0.2         | 0.5793 | 0.5832 | 0.5871 | 0.5910 | 0.5948 | 0.5987 | 0.6026 | 0.6064 | 0.6103 | 0.6141 |
| 0.3         | 0.6179 | 0.6217 | 0.6255 | 0.6293 | 0.6331 | 0.6368 | 0.6406 | 0.6443 | 0.6480 | 0.6517 |
| 0.4         | 0.6554 | 0.6591 | 0.6628 | 0.6664 | 0.6700 | 0.6736 | 0.6772 | 0.6808 | 0.6844 | 0.6879 |
| 0.5         | 0.6915 | 0.6950 | 0.6985 | 0.7019 | 0.7054 | 0.7088 | 0.7123 | 0.7157 | 0.7190 | 0.7224 |
| 0.6         | 0.7257 | 0.7291 | 0.7324 | 0.7357 | 0.7389 | 0.7422 | 0.7454 | 0.7486 | 0.7517 | 0.7549 |
| 0.7         | 0.7580 | 0.7611 | 0.7642 | 0.7673 | 0.7704 | 0.7734 | 0.7764 | 0.7794 | 0.7823 | 0.7852 |
| 0.8         | 0.7881 | 0.7910 | 0.7939 | 0.7967 | 0.7995 | 0.8023 | 0.8051 | 0.8078 | 0.8106 | 0.8133 |
| 0.9         | 0.8159 | 0.8186 | 0.8212 | 0.8238 | 0.8264 | 0.8289 | 0.8315 | 0.8340 | 0.8365 | 0.8389 |
| 1.0         | 0.8413 | 0.8438 | 0.8461 | 0.8485 | 0.8508 | 0.8531 | 0.8554 | 0.8577 | 0.8599 | 0.8621 |
| 1.1         | 0.8643 | 0.8665 | 0.8686 | 0.8708 | 0.8729 | 0.8749 | 0.8770 | 0.8790 | 0.8810 | 0.8830 |
| 1.2         | 0.8849 | 0.8869 | 0.8888 | 0.8907 | 0.8925 | 0.8944 | 0.8962 | 0.8980 | 0.8997 | 0.9015 |
| 1.3         | 0.9032 | 0.9049 | 0.9066 | 0.9082 | 0.9099 | 0.9115 | 0.9131 | 0.9147 | 0.9162 | 0.9177 |
| 1.4         | 0.9192 | 0.9207 | 0.9222 | 0.9236 | 0.9251 | 0.9265 | 0.9279 | 0.9292 | 0.9306 | 0.9319 |
| 1.5         | 0.9332 | 0.9345 | 0.9357 | 0.9370 | 0.9382 | 0.9394 | 0.9406 | 0.9418 | 0.9429 | 0.9441 |
| 1.6         | 0.9452 | 0.9463 | 0.9474 | 0.9484 | 0.9495 | 0.9505 | 0.9515 | 0.9525 | 0.9535 | 0.9545 |
| 1.7         | 0.9554 | 0.9564 | 0.9573 | 0.9582 | 0.9591 | 0.9599 | 0.9608 | 0.9616 | 0.9625 | 0.9633 |
| 1.8         | 0.9641 | 0.9649 | 0.9656 | 0.9664 | 0.9671 | 0.9678 | 0.9686 | 0.9693 | 0.9699 | 0.9706 |
| 1.9         | 0.9713 | 0.9719 | 0.9726 | 0.9732 | 0.9738 | 0.9744 | 0.9750 | 0.9756 | 0.9761 | 0.9767 |
| 2.0         | 0.9772 | 0.9778 | 0.9783 | 0.9788 | 0.9793 | 0.9798 | 0.9803 | 0.9808 | 0.9812 | 0.9817 |
| 2.1         | 0.9821 | 0.9826 | 0.9830 | 0.9834 | 0.9838 | 0.9842 | 0.9846 | 0.9850 | 0.9854 | 0.9857 |
| 2.2         | 0.9861 | 0.9864 | 0.9868 | 0.9871 | 0.9875 | 0.9878 | 0.9881 | 0.9884 | 0.9887 | 0.9890 |
| 2.3         | 0.9893 | 0.9896 | 0.9898 | 0.9901 | 0.9904 | 0.9906 | 0.9909 | 0.9911 | 0.9913 | 0.9916 |
| 2.4         | 0.9918 | 0.9920 | 0.9922 | 0.9925 | 0.9927 | 0.9929 | 0.9931 | 0.9932 | 0.9934 | 0.9936 |
| 2.5         | 0.9938 | 0.9940 | 0.9941 | 0.9943 | 0.9945 | 0.9946 | 0.9948 | 0.9949 | 0.9951 | 0.9952 |
| 2.6         | 0.9953 | 0.9955 | 0.9956 | 0.9957 | 0.9959 | 0.9960 | 0.9961 | 0.9962 | 0.9963 | 0.9964 |
| 2.7         | 0.9965 | 0.9966 | 0.9967 | 0.9968 | 0.9969 | 0.9970 | 0.9971 | 0.9972 | 0.9973 | 0.9974 |
| 2.8         | 0.9974 | 0.9975 | 0.9976 | 0.9977 | 0.9977 | 0.9978 | 0.9979 | 0.9979 | 0.9980 | 0.9981 |
| 2.9         | 0.9981 | 0.9982 | 0.9982 | 0.9983 | 0.9984 | 0.9984 | 0.9985 | 0.9985 | 0.9986 | 0.9986 |
| 3.0         | 0.9987 | 0.9987 | 0.9987 | 0.9988 | 0.9988 | 0.9989 | 0.9989 | 0.9989 | 0.9990 | 0.9990 |

Figura 10: Lettura sulla tavola del valore approssimato di probabilità per k = 1, 23. Quindi  $P(Z \le 1, 23) \simeq 0,8907.$ 

<span id="page-2-1"></span>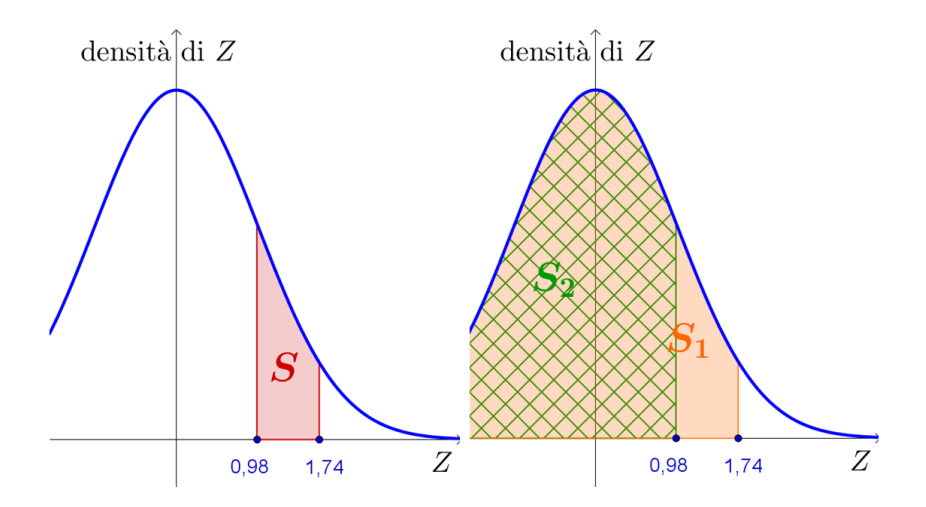

Figura 11: Area(S) = Area(S<sub>1</sub>) – Area(S<sub>2</sub>)  $\implies$  P(0,98 ≤ Z ≤ 1,74) = P(Z ≤ 1,74) –  $P(Z \le 0, 98)$ .